## Saving Your Work!

At the end of your first session on a new project make sure you rename it. This avoids the confusion of having several different projects named My Song 1, 2 etc. Your project will then auto-save each time you finish work and tap the project button.

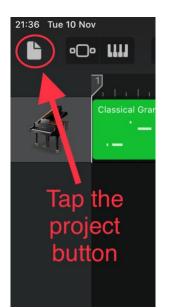

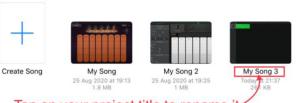

Tap on your project title to rename it-

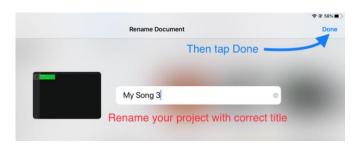